e state and state and state and state and state and state and state and state and state and state and state and state and state and state and state and state and state and state and state and state and state and state and

 $\mathbf{1}$   $\mathbf{1}$ 

Web 2000 and the United States when the New York and the United States when the New York and the New York and the New York and the New York and the New York and the New York and the New York and the New York and the New Yo

 $STACK$ 

## **2 STACK**

**STACK** 

(CAS) Maxima  $MySQL$ 

 $\ddot{+}$ 

インターネット

STACK(System for Teaching and Assessment using a Computer algebra Kernel) Christpher Sangwin

データベースサーバ(MySQL)

 $DB$ 

CMS(Moodle)

v15(1v10001)<br>・ユーザ管理<br>・コース管理<br>・問題管理<br>・成績管理

1: STACK

Webサーバ(Apache)

り、生徒が自学・自習を行う、いわゆる e ラーニング

 $2:$ 

**4** 例題

**No.0**:

 $\overline{0}$ 

 $($ 

 $(true)$  (false)

 $\frac{d}{dx}y(x) - y(x) = 4e^{2x}$ 

 $No.1$ :

 $N<sub>0.1</sub>$ 

 $1 \hspace{1.5cm} 0.5$ 

 $N<sub>0.1</sub>$ 

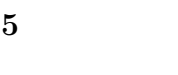

 $STACK$ 

 $2$ 

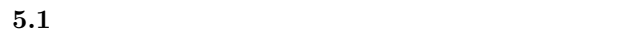

**3**  $\overline{\phantom{a}}$ 

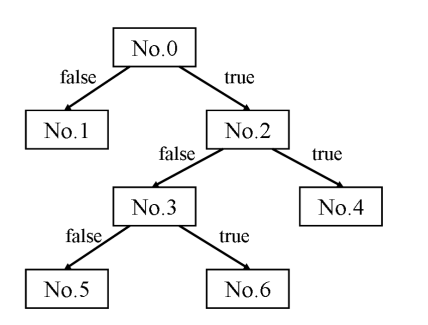

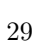

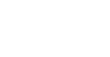

 $[1]$  STACK

Moodle

(CMS) Moodle

 $DB$ 

**STACK** 

**っ! ACTAで14代 供い場所を提携する作用 題の提携する作用**<br>- 受験結果<br>レポ―ト作

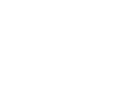

CAS

(Maxima)

・解答の 正誤評価

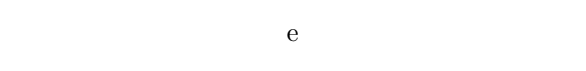

**STACK** 

**STACK** 

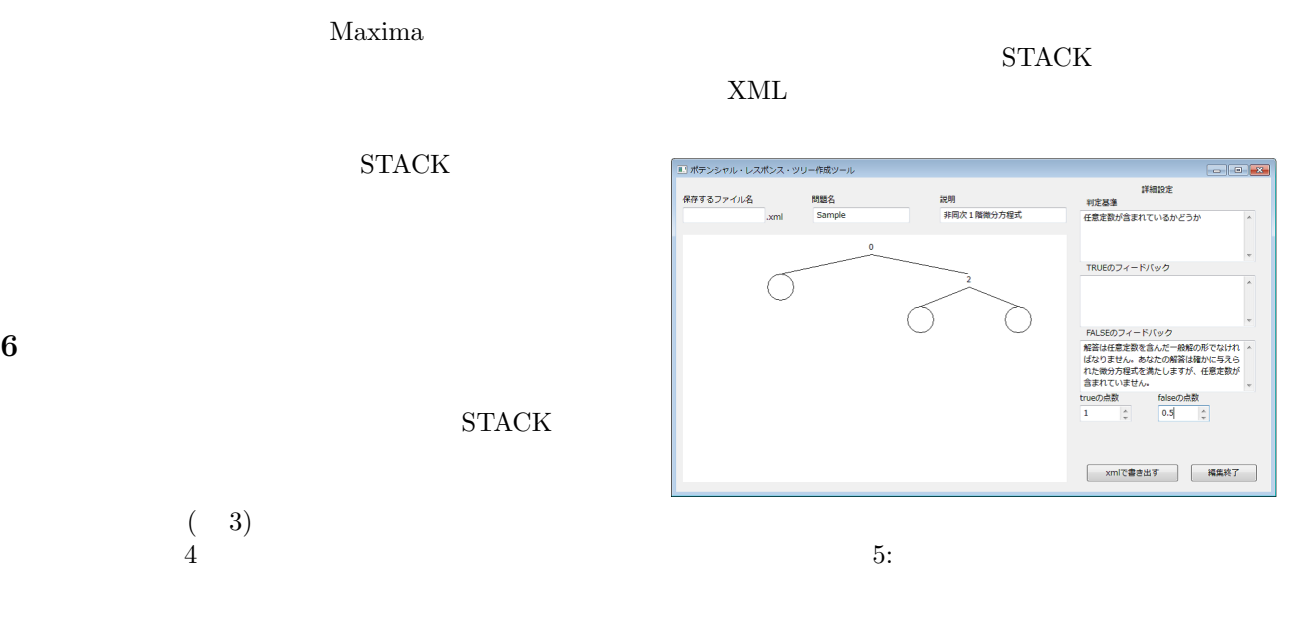

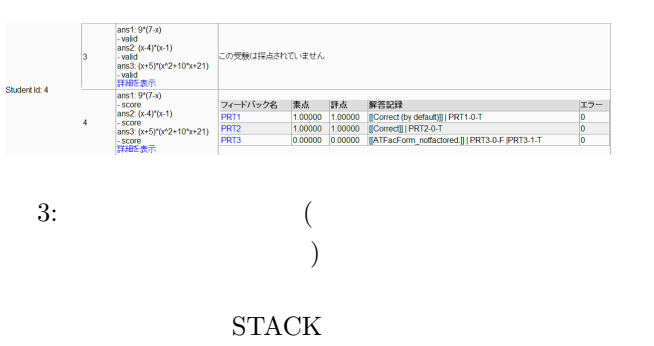

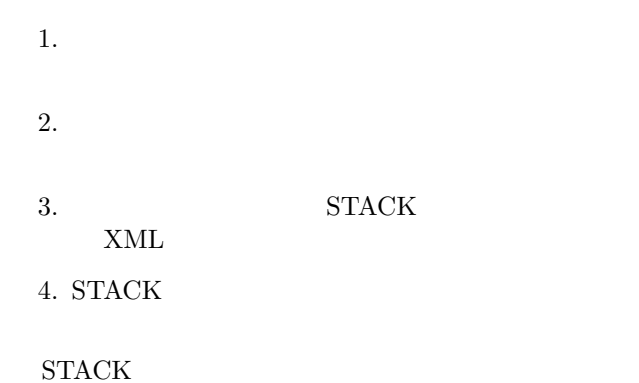

**8** a to the set of the set of the set of the set of the set of the set of the set of the set of the set of the set of the set of the set of the set of the set of the set of the set of the set of the set of the set of the

 $Maxima$ 

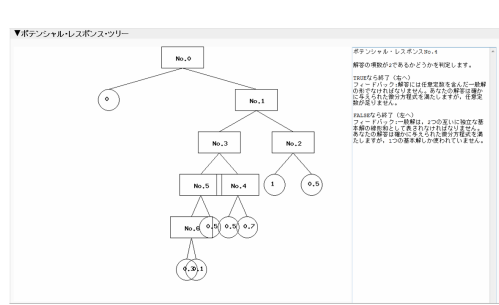

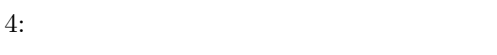

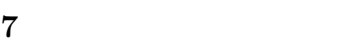

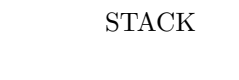

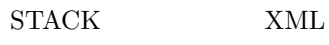

## **STACK**

 $[1]$  : e - $\begin{minipage}{0.9\linewidth} \begin{tabular}{l} \multicolumn{2}{c}{{\bf STACK}} \end{tabular} & \multicolumn{2}{c}{{\bf Moodle}} \end{minipage} \vspace{0.1in} \begin{tabular}{ll} \multicolumn{2}{c}{{\bf Noodle}} \end{tabular} \vspace{0.1in} \begin{tabular}{ll} \multicolumn{2}{c}{{\bf Noodle}} \end{tabular} \end{minipage} \vspace{0.1in} \begin{tabular}{ll} \multicolumn{2}{c}{{\bf Noodle}} \end{tabular} \vspace{0.1in} \begin{tabular}{ll} \multicolumn{2}{c}{{\bf N$  $(2010)$ [2] Ja STACK.org : http://ja-stack.org/ [3] Moodle.org : http://moodle.org/